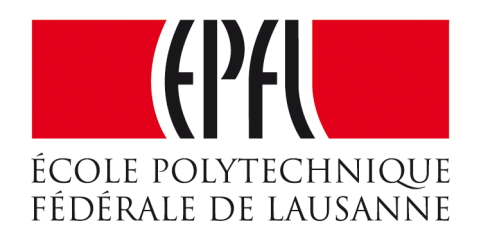

### Enseignes et afficheurs à LED

# Afficheurs matriciels multiplexés

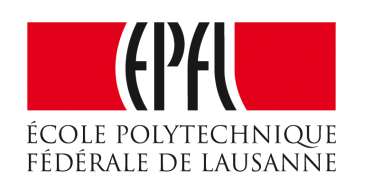

# Afficheurs matriciels multiplexés

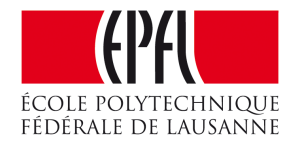

# Afficheurs matriciels multiplexés

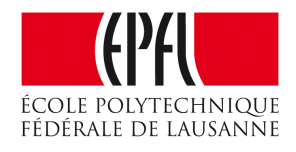

- •Augmentation du nombre de LED
- •Usage du multiplexage temporel
- •Conséquence sur la luminosité
- •Programmation

# Afficheurs matriciels multiplexés

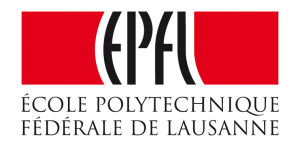

- •Augmentation du nombre de LED
- •Usage du multiplexage temporel
- •Conséquence sur la luminosité
- •Programmation

# Schéma d'un afficheur matriciel

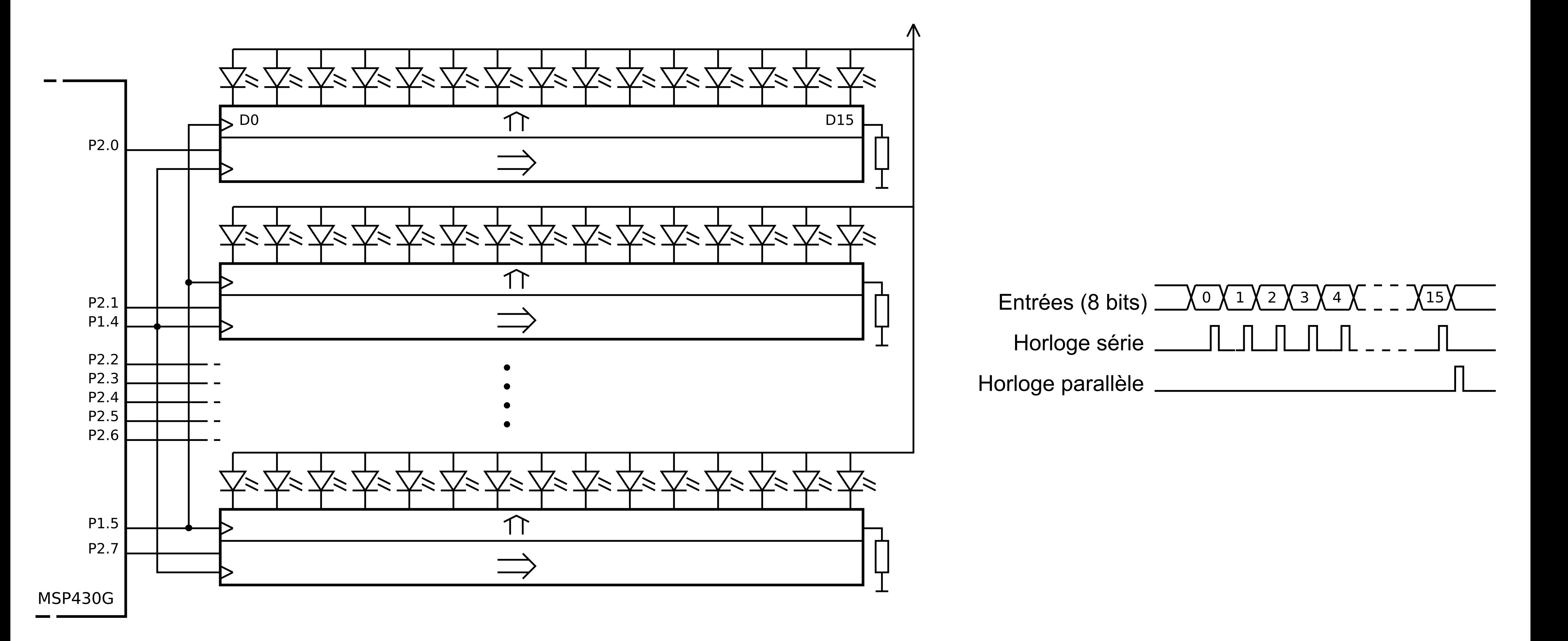

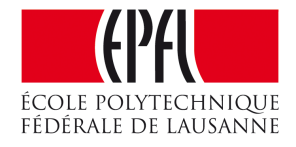

# Conséquence de l'augmentation du nombre de LED

- 32 x 32 pixels => 1024 sorties de registre
- 128 registres 8 bits 74HC595 et 1024 résistances
- •Trois fois plus pour une matrice RGB !
- Registres 16 bits à sortie à courant constant SUM2016
- •192 circuits intégrés et 192 résistances
- Peut-on obtenir des schémas plus simples ?
- •Avec le multiplexage temporel !

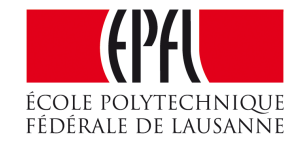

# Regroupement des anodes et des cathodes par direction

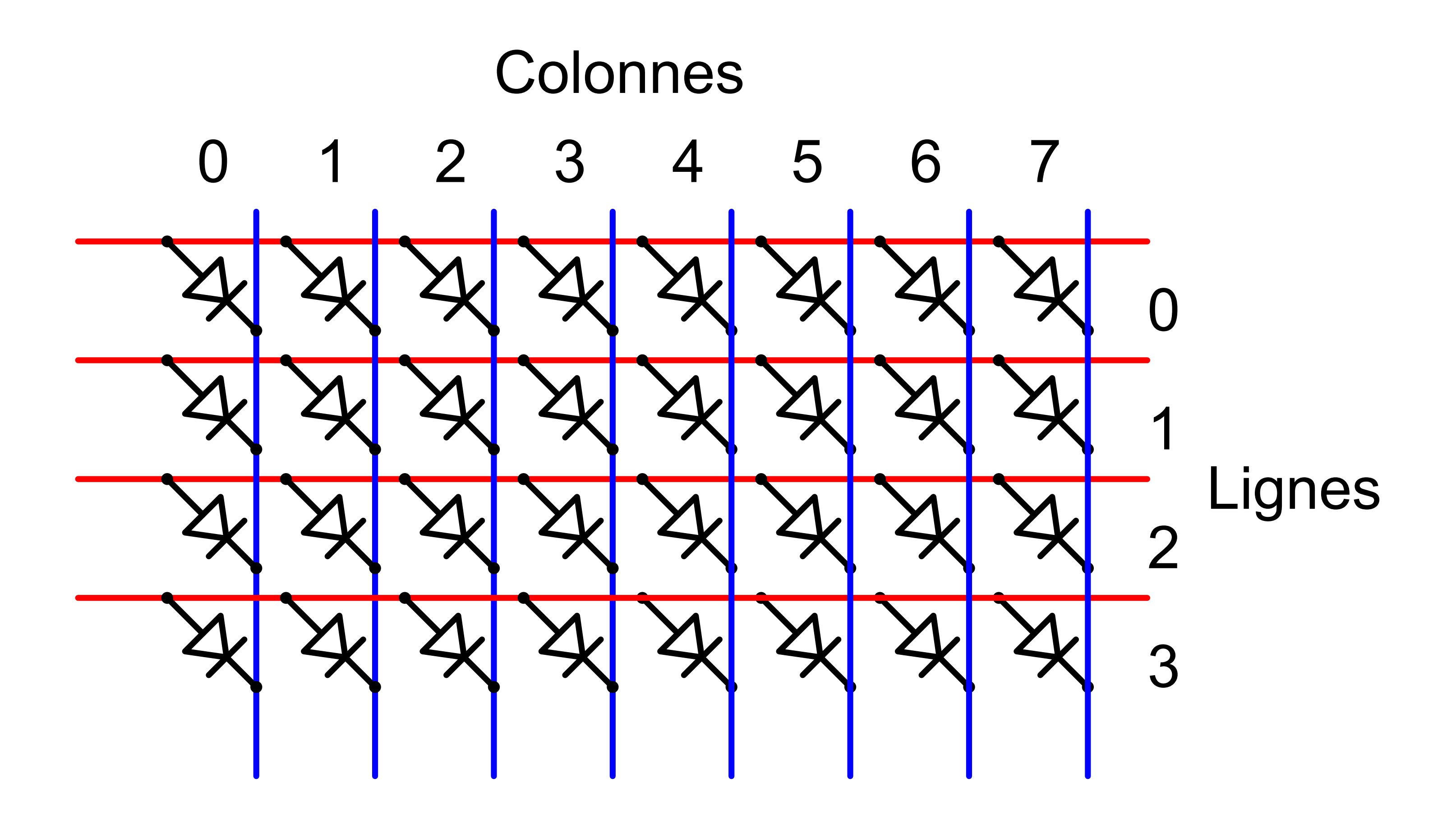

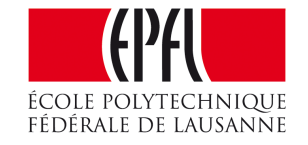

## Multiplexage temporel

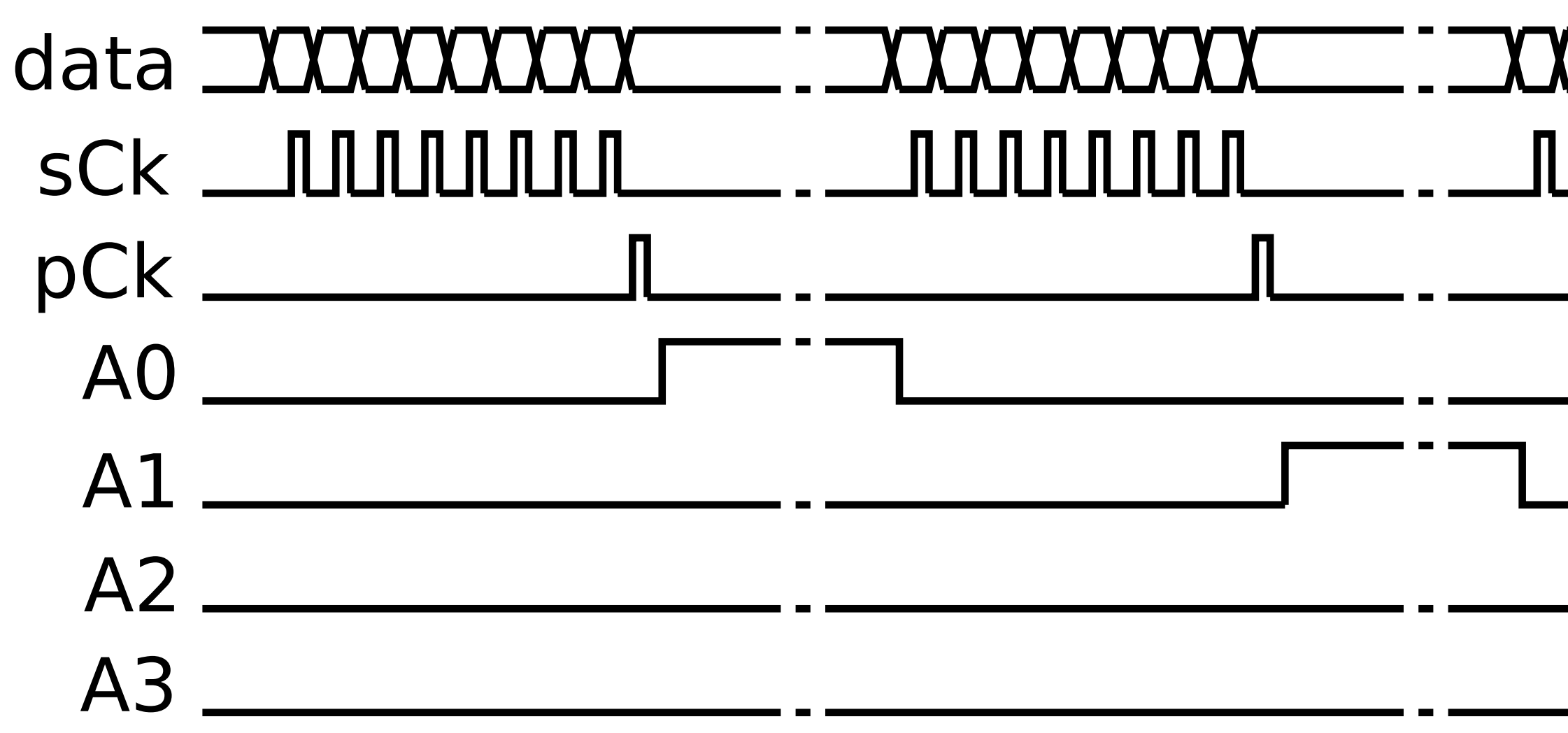

![](_page_7_Picture_2.jpeg)

# 

- Courants ?
- n anodes
- 1 cathode

# Schéma d'un afficheur matriciel multiplexé

![](_page_8_Picture_1.jpeg)

![](_page_8_Picture_2.jpeg)

# Démultiplexeur ou décodeur

![](_page_9_Figure_1.jpeg)

![](_page_9_Picture_2.jpeg)

### • 74HC138

# Courant nominal et courant maximal

- •Un courant **nominal** est donné par le fabricant
- •Le courant **maximal** est supérieur, mais ne peut pas être permanent

### • Souvent : 150 % du courant nominal

![](_page_10_Picture_4.jpeg)

# Comparaisons des architectures

- Multiplexage par 2 :
- Multiplexage par 4 : compromis intéressant
- Multiplexage par 8 et 16 : afficheurs d'intérieur
- •Facteurs de multiplexage plus importants : trop peu de luminosité
- •Panne d'une LED peut entraîner des perturbations sur les LED voisines

![](_page_11_Picture_6.jpeg)

# Programme de commande

- •Similaire à un afficheur non multiplexé
- •Procédure pour un cycle d'affichage
- •Base de temps donné par cette procédure

![](_page_12_Picture_4.jpeg)

# Cycle d'affichage

```
1
uint8_t matrice[4];
 2
 3
void CyclesMatrice(uint16_t nbCycles) {
 4
 5
 6
 7
 8
 9
10
11
12
13
14
15
16
17
18
19
} uint16_t n, x, y;
     for (n=0; n<nbCycles; n++) {
       for (y=0; y<4; y++) { // envoi et affichage des 4 lignes
         for (x=0; x<8; x++) { // envoi des 8 bits d'une ligne
           if (matrice[y] & (1<<x) {
             DataClear;
           } else {
             DataSet;
   }
           SerClockSet; SerClockClear; // envoie un coup d'horloge série
   }
         ParClockSet; ParClockClear; // envoie un coup d'horloge parallèle
         AttenteLigne(); // affichage de la ligne durant 25 ms
   }
   }
```
![](_page_13_Picture_2.jpeg)

# Modification du programme de commande

```
1
void Ping() {
 2
 3
 4
 5
 6
 7
 8
 9
10
11
12
13
14
15
16
17
18
} int16_t x=0;
     int16_t y=0;
     int8_t sensX=1;
     int8_t sensY=1;
     do {
       AllumePoint(x,y);
        AfficheMatrice();
        Attente(DELAI);
        EteintPoint(x,y);
       x+=sensX;
      if(x=-(MaxX-1)) sensX=(-1); if(x==0) sensX=1;
       y+=sensY;
      if(y=({MaxY-1})) sensY=(-1); if(y==0) sensY=1;
     } while (!((x==0)&&(y==0)));
```
![](_page_14_Picture_2.jpeg)

# La procédure de cycle donne la base de temps

```
1
void Ping() {
 2
 3
 4
 5
 6
 7
 8
 9
10
11
12
13
14
15
16
17
18
} int16_t x=0;
     int16_t y=0;
     int8_t sensX=1;
     int8_t sensY=1;
     do {
        AllumePoint(x,y);
        CyclesMatrice(DELAI); // l'affichage fait office de délai
        EteintPoint(x,y);
        x+=sensX;
       \mathbf{if}(x)= (MaxX-1)) { sensX = (-1); }
        if(x==0) { sensX=1; }
        y+=sensY;
       if(y=({MaxY-1})) { sensY = (-1); } if(y==0) { sensY=1; }
     } while (!((x==0)&&(y==0)));
```
![](_page_15_Picture_3.jpeg)

# Afficheurs matriciels multiplexés

![](_page_16_Picture_1.jpeg)

- •Augmentation du nombre de LED
- •Usage du multiplexage temporel
- •Conséquence sur la luminosité
- •Programmation